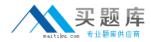

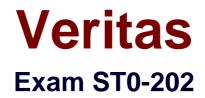

# Symantec Mobile Management Suite (CMS/ITMS) 2013

Version: 7.0

[Total Questions: 139]

http://www.maitiku.com QQ:860424807

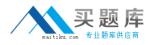

#### **Question No:1**

How does an administrator determine the last time a device "checked in" with the App Center?

- A. select the device from the Devices menu
- B. right-click on the device name
- **C.** run the Device Details report
- D. drag-and-drop device onto details menu

Answer: A

#### **Question No : 2**

Which option is invalid within General Enrollment Settings in Mobile Management Solution?

- A. Enable Authentication Check
- B. Agent Settings
- C. Enable SCEP Authentication
- D. Require EULA acceptance

#### Answer: C

#### **Question No:3**

Which two options are Symantec recommended for delivering required device trusted/identity certificates to Apple iOS devices? (Select two.)

- A. integrate with a Microsoft SCEP/NDES and CA infrastructure
- B. use a single .p12 or .pem Identity Certificate
- C. integrate with a Verisign mPKI infrastructure
- D. manually upload a Certificate into Symantec Mobile Management Solution
- E. utilize S/MIME for delivering authentication credentials

#### Answer: A,C

#### **Question No:4**

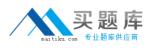

Which Apache SSL certificate format does an administrator use when installing App Center?

- A. PFX
- **B.** Certificate
- C. Certificate, Bundle, and Key
- **D.** P12, PFX, and Certificate

#### Answer: C

# Question No: 5

Which two categories are Permission categories in App Center? (Select two.)

- A. Content
- B. Apps
- C. Mobile Library
- **D.** Authentication
- E. SSO Admin

Answer: A,B

# **Question No:6**

An administrator installs App Center. However, a user receives an error while attempting to download an app. Which directory on the App Center server should the administrator view to find the log files and review the errors?

A. /var/log/nukona
B. /var/log/system
C. /var/log/appcenter
D. /var/log/error

#### **Answer: A**

#### **Question No:7**

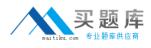

How many policies does an administrator apply to each mobile app?

A. one

B. two

C. three

D. unlimited

Answer: A

#### **Question No:8**

In the Item create/edit dialog, which flag prevents an app appearing in the Mobile Library on a device?

- A. New
- B. Item priority required, recommended, optional
- C. Featured
- **D.** Published

**Answer: D** 

#### **Question No:9**

Which component is the only optional component for managing Apple iOS devices with Symantec Mobile Management?

- A. Symantec Management Platform Server
- **B.** Mobile Management Agent
- C. Microsoft Exchange ActiveSync
- D. Apple Push Notification Service

#### Answer: C

#### **Question No : 10**

Which two platforms does an administrator use to enforce Exchange ActiveSync (EAS) blocking? (Select two.)

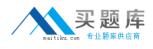

- A. Microsoft Exchange Server 2010
- B. Microsoft Exchange Server 2007
- C. Microsoft Exchange Server 2003
- D. Microsoft Forefront Unified Access Gateway (UAG) 2010
- E. F5 BIG-IP LTM server

# Answer: A,E

# Question No : 11

Which action must an administrator perform to install Mobile Management on a Symantec Mobile Management Server (Site Server)?

**A.** log into the Symantec Management Console from the Site Server > download the necessary files > install Symantec Mobile Management

**B.** download and launch the Symantec Installation Manager from Symantec's website on the Site Server > install Symantec Mobile Management

**C.** install Symantec Agent on the Site Server > rollout the install to the Site Server from the Symantec Management Console

**D.** push the installer to the Site Server from the Symantec Management Console > run the UpdateSiteServer.exe that is on the Consoles Desktop

# Answer: C

# **Question No: 12**

What does an administrator configure when adding an item to a device's mobile library to make it viewable to the iOS device?

- A. check "iOS Devices"
- B. check "Item is Published"
- C. set "Item Priority" to "Mandatory"
- D. set "Item Priority" to "Visible"

# Answer: B

# Question No : 13

What is the default format for downloading reports?

A. XLS

- B. CSV
- C. PDF
- D. SQL

**Answer: B** 

# **Question No : 14**

Which capability is available under the On-Device Storage policy?

- A. require all stored data be encrypted upon application close
- B. automatically back-up application data to a secure site
- **C.** encrypt and synchronize data across applications
- D. permit SDcard storage on Android

#### **Answer: D**

#### Question No : 15

What type of devices can have provisioning profiles assigned to them?

- A. Windows Mobile devices
- B. Windows Phone devices
- C. iOS devices
- **D.** Android devices

#### Answer: C

#### **Question No : 16**

How does the App Center Administrator enable the download of content from the App Center User Portal?

A. it is enabled as part of a DLP for mobile policy

- **B.** it is enabled as part of a content security policy
- C. it is enabled as part of a device security policy
- D. it is enabled as part of a user security policy

#### **Answer: B**

#### **Question No: 17**

Which two items in Symantec Mobile Management can be delivered using mobile configuration policies? (Select two.)

- **A.** Mobile Library feeds
- B. Device actions (e.g. lock)
- **C.** Push messages
- D. Profiles/settings
- E. Enrollment criteria

#### Answer: A,D

#### Question No : 18

Which rule criteria is unavailable for selection when configuring which devices will be allowed access to the Exchange ActiveSync (EAS) connection in Symantec Mobile Management for SMP?

- A. Filter
- B. Group
- C. Collection
- D. Resource List

#### Answer: C

#### Question No : 19

Where is the report on Jailbroken or Rooted Devices located in the Symantec Mobile Management console?

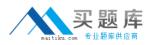

**A.** in the Jailbroken and Rooted Devices report, the Device Compliance Overview, and the Unauthorized Devices report

- B. in the Mobile Device Summary report and the Unauthorized Devices report
- C. in the Unmanaged Devices report and the Device Compliance Overview

**D.** in the Disapproved Devices report and the Jailbroken and Rooted Devices report

#### **Answer: A**

# Question No : 20

Which outbound port does an administrator enable for Android devices on the corporate network to use App Center MDM?

- **A.** 2195
- **B.** 5223
- **C.** 5228
- **D.** 8000

Answer: C

# Question No : 21

Which authentication systems are supported in App Center?

- A. SAML, AD/LDAP and Radius
- B. AD/LDAP, Radius and Siteminder
- C. SAML, AD/LDAP, O3 and Siteminder
- D. AD/LDAP, O3, Siteminder and Cisco ISE

#### Answer: C

# Question No : 22

Which action is a capability of the Exchange ActiveSync (EAS) Management Server?

- A. communicates with the EAS Policy Proxy, and Certificate of Authority
- B. communicates with the Microsoft Exchange Server, EAS Policy Proxy and EAS

Inventory Servers in the environment

C. SCCM rights are copied from the System

D. it is Automatically added to Local Admin group at EAS installation

#### Answer: B

#### Question No : 23

Which enrollment settings should be disabled if an administrator wants to ensure compromised iOS and Android devices remain unenrolled?

- **A.** Enable authentication check
- B. Allow Jailbroken/Rooted devices
- **C.** minimum OS version
- D. Require EULA acceptance

#### Answer: B

#### Question No : 24

What priority type would an administrator set for a document to notify a user with a pop-up about the arrival of a new important document?

- A. Optional
- B. Recommended
- C. Temporary
- **D.** Required

#### Answer: D

#### **Question No : 25**

Which setting will turn the display of content (documents/media) on and off in the agents?

- A. Item is Featured
- **B.** Item priority
- **C.** Item category